# *Controllo di livello retroazionato*

L'analisi di questo sistema ha *valenza prettamente didattica*, dato che la grandezza controllata, il livello di un serbatoio, risulta chiaramente visibile ed osservabile.

Di norma, non c'è la necessità di regolare e controllare il livello di un serbatoio con un sistema così complesso e sofisticato.

Il pretesto è però quello di *studiare teoricamente* un sistema relativamente *lento* che offra una conferma visiva palese dei fenomeni studiati.

Esso fornisce l'occasione per la *costruzione del modello fisico-matematico* di un sistema reale, secondo gli schemi classici della regolazione automatica.

Senza lo studio teorico abbinato, l'osservazione si risolve in una banale constatazione del movimento di un liquido colorato.

L'obiettivo importante è invece quello di arrivare a *scrivere delle equazioni*, cioè le relazioni matematiche tra le varie parti del sistema in modo da prevederne

successivamente il *comportamento statico e dinamico*.

Ribadiamo che, anche in questo caso, il *foglio elettronico* appare il metodo moderno più adeguato per gli allievi periti meccanici del quinto anno.

A causa del numero ulteriormente ridotto delle ore, risulta assolutamente improponibile, oltre che intrinsecamente troppo astratto, il metodo delle trasformate di Laplace adottato per corsi universitari più avanzati.

Va detto che l'uso del calcolo col foglio elettronico può essere esteso anche ad altri sistemi ben più complessi e specifici della meccanica attuale (si pensi ad esempio agli azionamenti per motori elettrici oramai di grandissima diffusione).

In casi simili, però, può accadere che la grandezza da controllare sia meno visibile e che i fenomeni si svolgano in tempi talmente rapidi da rendere difficile l'osservazione e la comprensione delle problematiche che possono emergere.

Per un *volano* in rapida rotazione, ad esempio, risulta impossibile avere la stima visiva immediata della velocità angolare e può succedere che il regime venga raggiunto in pochi millisecondi.

In più, eventuali vibrazioni e fluttuazioni nella rotazione dell'albero potrebbero aver bisogno di strumenti di misura sofisticati per essere evidenziate e misurate.

A tale proposito, ribadiamo che il grande pericolo per i sistemi come questi (e più complessi) è sempre *l'instabilità*, come ben si conosce.

Questo sistema offre l'opportunità di studiare quali sono i parametri che influiscono sull'instabilità e come cercare di porvi rimedio.

Nonostante l'apparente diversità, vogliamo ricordare che le stesse problematiche emergono in uno dei più interessanti sistemi meccanici complessi: *il controllo numerico* (il sofisticato controllo di posizione nelle macchine utensili moderne), con enormi implicazioni di carattere costruttivo e tecnologico.

#### *Schema elettromeccanico del sistema:*

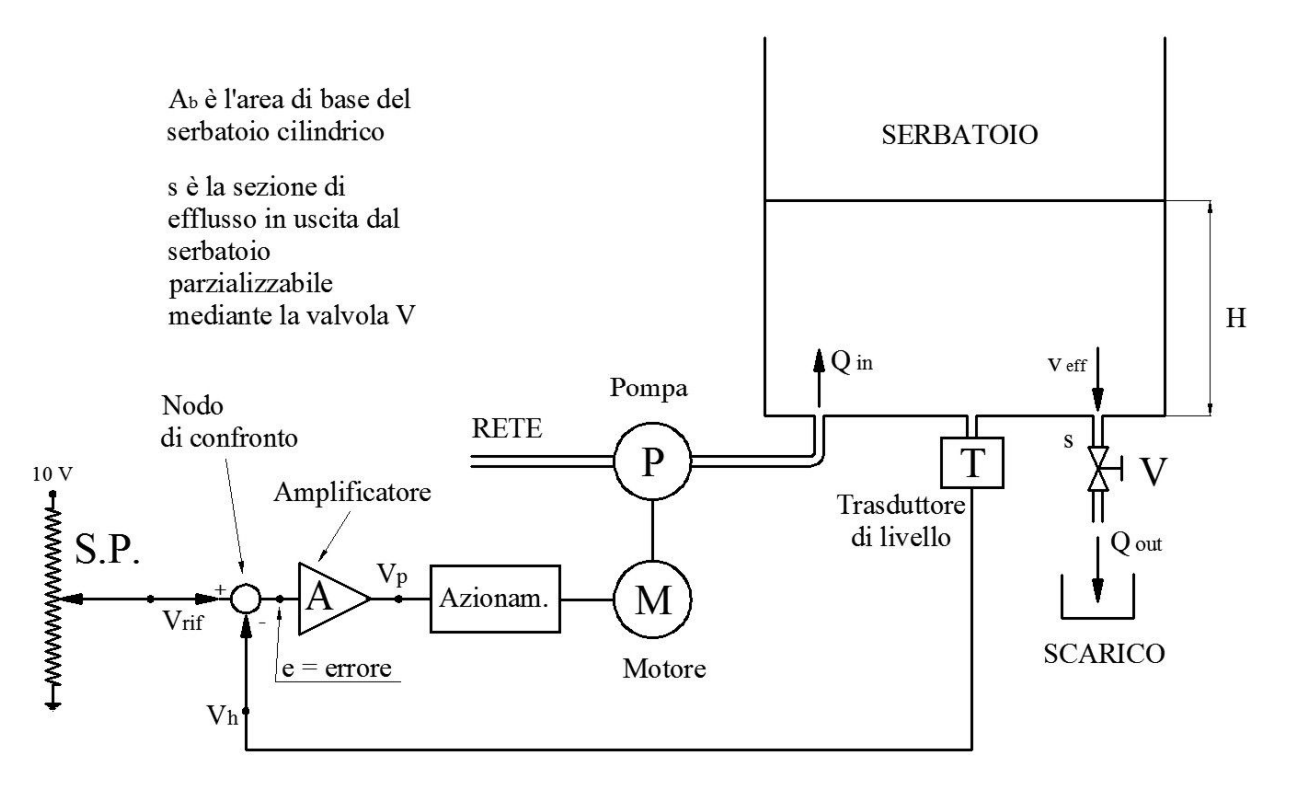

#### *Descrizione del sistema e costruzione del modello matematico:*

Quando si costruisce un modello fisico-matematico di un sistema qualsiasi è importantissimo *definire con precisione tutte le grandezze il gioco*.

Con la definizione delle grandezze interessate e delle loro unità di misura si precisa in modo chiaro il grado ed il tipo di approssimazione del modello stesso.

Nel nostro caso definiamo:

*H*, in *mm* il livello del serbatoio; *H* è la grandezza da controllare e regolare;

*Qin* in *l/min* (*litri al minuto*) è la portata di fluido in ingresso al serbatoio e coincide con la portata erogata dalla pompa P:

*Qout* in *l/min* è la portata in uscita dal serbatoio regolata dall'apertura della valvola V la cui sezione di passaggio può essere impostata manualmente;

**s** in *cm <sup>2</sup>*è appunto la sezione di efflusso (regolabile) della valvola V;

*Veff* in *m/s* (*metri al secondo*) è la velocità di efflusso del liquido allo scarico; si ipotizza che la *Veff* coincida con quella torricelliana e che quindi dipenda dal livello *H (questo fatto, come vedremo, introduce una non-linearità difficilmente trattabile coi metodi matematici teorici!).* 

Al fine di realizzare una trattazione più logica, proseguiamo nella definizione delle grandezze in gioco specificando il funzionamento di alcune parti del sistema.

# *Trasduttore di livello* **T***.*

Si tratta, nel nostro caso di un trasduttore piezo-resistivo (*Keller*) alimentato dall'esterno, dotato di amplificatore di segnale a bordo e di compensazione in della temperatura. Esso presenta in uscita una tensione  $V_h$  direttamente proporzionale alla pressione rilevata.

Per le note leggi dell'idrostatica, la pressione sul fondo del recipiente è direttamente proporzionale al livello *H* del serbatoio.

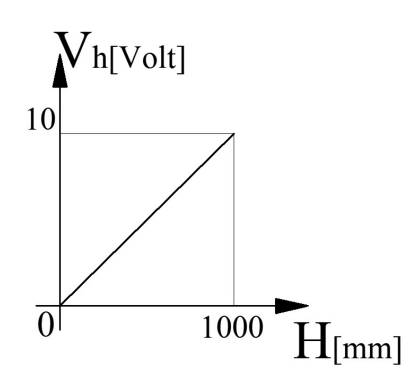

In prima approssimazione facciamo l'ipotesi semplificativa iniziale che quando  $H = 1000$  mm (1 metro) si abbia una tensione in uscita al trasduttore di  $V_h = 10$ Volt. Chiameremo con  $k_h$  (=10<sup>-2</sup> V/mm, nel nostro caso) la costante di proporzionalità tra la tensione di uscita e potremo scrivere:

$$
V_h = k_h \cdot H \tag{1}
$$

*Osserviamo che i valori questi parametri possono essere modificati senza problemi in un secondo momento sul foglio di calcolo, inserendo quelli rilevati in campo, corrispondenti al sistema reale che si vuole studiare.* 

*Riferimento (Set Point):* nello schema è inizialmente un semplice partitore potenziometrico che consente di impostare una tensione *Vrif* a piacere tra 0 e 10 volt. Vedremo che il potenziometro potrà essere tarato in modo da riportare lungo la sua corsa,

in scala, il livello da raggiungere.

In uno studio più avanzato il potenziometro può essere sostituito da un segnale di comando variabile tra 0 e 10 volt che può provenire da un'uscita analogica di un PLC, di un PC o altro.

*Il nodo di confronto* esegue in tempo reale la differenza tra la tensione di riferimento *Vrif* (ingresso +) e la tensione in uscita dal traduttore *Vh* (ingresso -) e presenta a sua volta in uscita l'errore *e* (in Volt):

$$
e = V_{\text{rif}} - V_h \tag{2}
$$

*L'amplificatore* (lineare) **A** esegue in tempo reale la moltiplicazione dell'errore *e* per un fattore *A* di amplificazione in genere impostabile come parametro a parte.

Abbiamo quindi:  $V_p = A \cdot e$  (3)

Il gruppo *azionamento-motore-pompa* costituisce *l'attuatore* di portata del sistema.

Per un determinato valore della tensione  $V_p$  il motore gira ad una corrispondente velocità angolare e quindi la pompa *volumetrica* eroga una determinata portata *Qin* in ingresso al sebatoio; si ipotizza un legame lineare tra  $V_p$  e  $Q_{in}$  con costante *kp*. Per ragioni di protezione dell'attuatore si pone un limite alla portata massima erogabile: quando la *V<sup>p</sup>* è maggiore di 10 Volt, la portata *Qin* rimane limitata per nostra ipotesi a 1 litro/secondo (grafico a lato).

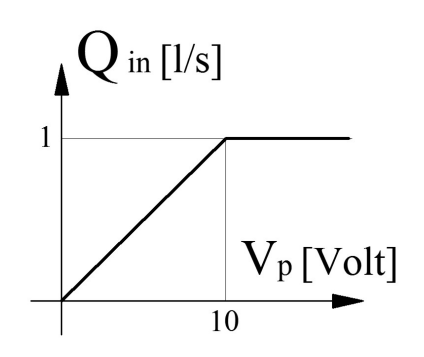

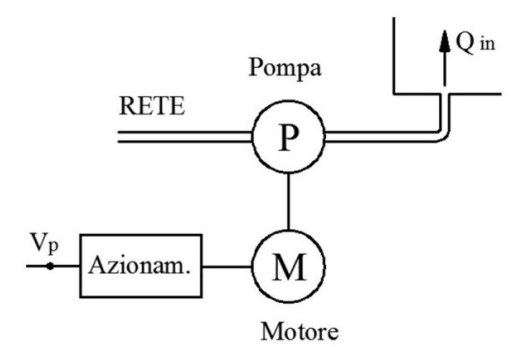

In termini matematici (usando valori iniziali di comodo) avremo  $Q_{in} = k_p \cdot V_p$  (4) con  $Q_{in} \le 1$  l/s e con  $k_p = 0,1$  (l/s)/volt. Il significato della costante  $k_p$  è evidente: è la portata *Qin* in litri al secondo erogata dalla pompa quando la tensione di comando *V<sup>p</sup>*è di 1Volt.

*Equazione che lega la portata in uscita Qout all'altezza H del liquido nel serbatoio.*

Tramite la valvola V si può variare la sezione di efflusso **s** in uscita al serbatoio. La portata in uscita *Qout* può rappresentare una sorta di "disturbo" della grandezza *H* da controllare; in un primo momento la sezione di efflusso **s** si ritiene fissa, ma si può anche ipotizzare che *s* (e quindi *Qout*) possa variare per simulare un "disturbo" dinamico. Si ricorda che, dall'idraulica la velocità di efflusso *veff*in uscita dal serbatoio è, con buona approssimazione, quella torricelliana  $v_{eff} = \sqrt{2gH}$  e quindi  $Q_{out} = s \cdot \sqrt{2gH}$  .

# *Equazione differenziale che esprime la legge della conservazione della massa all'interno del serbatoio.*

L'equazione che chiude l'anello riguarda la fisica del serbatoio: dato che il fluido è incomprimibile, il volume di liquido  $A_b \cdot \Delta H$  che si accumula nel serbatoio in un certo intervallo di tempo ∆*t* è pari al volume del liquido che entra meno il volume del liquido che esce nello stesso intervallo di tempo (si ricordi il concetto di portata volumetrica):

$$
A_b \cdot \Delta H = (Q_{in} - Q_{out}) \cdot \Delta t \tag{5}
$$

Questa, se viene scritta in termini infinitesimi, è un'equazione differenziale:

$$
\frac{dH}{dt} = \frac{(Q_{in} - Q_{out})}{A_b} \tag{6}
$$

#### ANALISI STATICA:

L'analisi statica prevede lo studio del sistema in condizioni di equilibrio, a regime. Finito il transitorio, accade che il livello del serbatoio non varia più e quindi ∆*H = 0*, cioè  $H = H_{regime}$  costante. Ne consegue che  $Q_{in} = Q_{out}$ .

In termini espliciti, il livello del serbatoio non cambia nel tempo e la portata in ingresso è uguale alla portata in uscita al serbatoio.

I calcoli in questo caso sono facili da farsi in quanto non ci sono più equazioni differenziali, ma solamente equazioni algebriche.

Ricordiamo infatti che:  $Q_{out} = s \sqrt{2gH} = Q_{in}$ 

Ma  $Q_{in} = k_p \cdot V_p$ , segue che  $s \cdot \sqrt{2gH} = k_p \cdot V_p$  da cui è possibile ricavare la tensione  $V_p$  che comanda la pompa:

$$
V_p = \frac{s \cdot \sqrt{2gH}}{k_p} \tag{7}
$$

Pagina 4

l'errore in uscita al nodo di confronto diventa:  $e = \frac{1}{4}$  $\boldsymbol{A}$  $s$ ∙ $\sqrt{2} g$ H  $k_p$ *.* 

Possiamo scrivere allora  $e = V_{\text{rif}} \cdot V_h = \frac{1}{4}$ A  $s$  ∙ $\sqrt{2} g$ H  $k_p$ *. (8)* 

Con un semplice passaggio matematico riusciamo ad interpretare più facilmente la funzione dell'anello di regolazione a regime; dividiamo per *kh*, la costante del trasduttore:

$$
\frac{e}{k_h} = \frac{V_{rif}}{k_h} - \frac{V_h}{k_h} = \frac{1}{A} \cdot \frac{s \sqrt{2gH}}{k_h \cdot k_p} \tag{9}
$$

Dalla *(1) s*appiamo già che  $\frac{\mathbf{v}_h}{k_h}$  = *H* (= *H<sub>regime</sub>*) ;

 $p$ onendo  $V_{\textit{rif}}$  $\frac{r\eta}{k_h}$ , la notazione *H rif* può benissimo assumere il significato di *livello di riferimento,* cioè di livello ideale di regime a cui tende il livello reale quando l'errore è nullo ed il sistema funziona nelle condizioni ottimali;

ponendo poi  $e_H = \frac{e}{k}$  $\frac{e}{k_h}$ , la notazione  $e_H$  assume proprio il significato di *errore di livello a regime* rappresentando la differenza tra il livello di riferimento (ideale) *H rif* e quello a cui si porta realmente il sistema cioè *Hregime*.

Si può scrivere in definitiva:

$$
e_H = H_{\text{rif}} - H_{\text{regime}} = \frac{1}{A} \cdot \frac{s \cdot \sqrt{2gH}}{k_h \cdot k_p} \tag{10}
$$

Se l'amplificazione tende ad infinito, sia l'errore *e* in *volt* che l'errore della grandezza *e<sup>H</sup>* in *mm* tendono a zero; con simbolismo matematico, se  $A \rightarrow \infty$ ,  $e \rightarrow 0$  ed  $e_H \rightarrow 0$ . Tuttavia, ciò potrà portare *all'instabilità del sistema*, come si vedrà dallo studio della dinamica del sistema.

La formula *(10)* ci tornerà utile per verificare l'esattezza del modello matematico costruito.

#### *Curiosità: Analisi ad anello aperto.*

Si può immaginare di togliere l'anello di retroazione per studiarne meglio l'effetto. Nel modello matematico ciò corrisponde a togliere l'influenza della tensione *Vh* che proviene dal trasduttore di livello. Si può quindi forzarla e porla costantemente uguale a

zero:  $V_h = 0$ . In tal caso, dalla *(8)* si ottiene:  $H = \frac{1}{2g} \cdot \left(\frac{V_{rif} A \cdot k_p}{s}\right)$  $\frac{p}{s}$  $\mathbf{z}$ cioè è possibile comunque stabilire una relazione matematica tra il livello raggiunto a regime e la tensione di riferimento.

Anche se questa circostanza ha scarso interesse reale, essa può essere usata per mettere in evidenza i benefici dell'anello di retroazione.

Ribadiamo comunque che ponendo forzatamente  $V_h = 0$ , si toglie l'effetto dell'anello e ciò vale anche per l'analisi dinamica del sistema nel caso si volesse studiarlo sotto questa condizione.

## ANALISI DINAMICA:

Dal punto di vista matematico, l'analisi dinamica del sistema è abbastanza complessa ed impegnativa se effettuata in termini rigorosi (equazioni differenziali, trasformata di Laplace, diagramma di Bode, ecc.); se si accetta però la modalità di calcolo approssimata (con i moderni computer l'approssimazione è molto "spinta"!), si può usare un metodo basato su *calcoli elementari per intervalli di tempo finiti*; per tale scopo un moderno *foglio di calcolo* (*Excel*) si dimostra uno strumento di straordinaria potenza.

Si tratta di realizzare una tabella in cui siano messe tutte le variabili del sistema; le relazioni tra le variabili sono esattamente le equazioni viste nello studio precedente; la programmazione del foglio è piuttosto semplice (relazione matematiche tra caselle in posizione relativa o assoluta); le costanti vengono collocate in caselle a parte in posizione assoluta.

Il calcolo, come è noto, viene effettuato in tempi rapidissimi con una particolare manovra del mouse (trascinamento).

Pure in automatico viene rappresentato il diagramma con semplicissimi comandi. Se si modificano alcuni parametri il grafico viene aggiornato in tempo reale!

La prima stesura del modello viene fatta con riferimento alla *risposta al gradino*. Ripetiamo ordinatamente tutto ciò che è necessario per la programmazione del foglio di calcolo.

## *Tabella delle costanti:*

- $\bullet$   $dt = 0.1$  secondi, intervallo di calcolo, o intervallo di campionamento, come è noto;
- $H_0 = 0$  mm, livello iniziale del serbatoio all'istante  $t = 0$ s:
- *H*<sub>rif</sub> = 500 mm, valore del riferimento per  $t > 0$ s: per  $t = 0$ s  $H_{\text{rif}} = 0$  mm;

nella *risposta al gradino*, in linea con l'analisi classica, si studia il comportamento del sistema quando si porta improvvisamente il riferimento (Set Point) ad un valore stabilito;

- $\bullet$  *A* = 10, fattore di amplificazione dell'errore, valore iniziale di comodo;
- $s = 2.5$  cm<sup>2</sup> sezione di efflusso;
- $A_b = 10$  dm<sup>2</sup> area di base del serbatoio cilindrico;
- $k_h = 10^{-2}$  Volt/mm, costante del trasduttore
- $k_p = 0.1$  (l/s)/Volt, costante che caratterizza il gruppo azionamento-motore-pompa.
- *Qin max* e *Qin min* sono i limiti fisici per la portata della pompa, come visto.

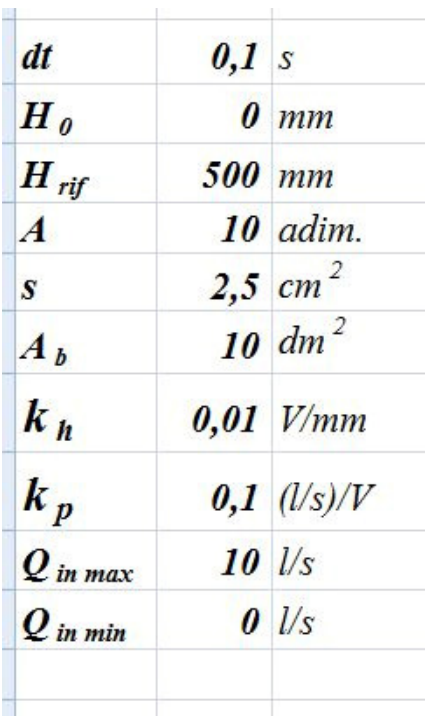

## *Tabella delle variabili (tabella di calcolo):*

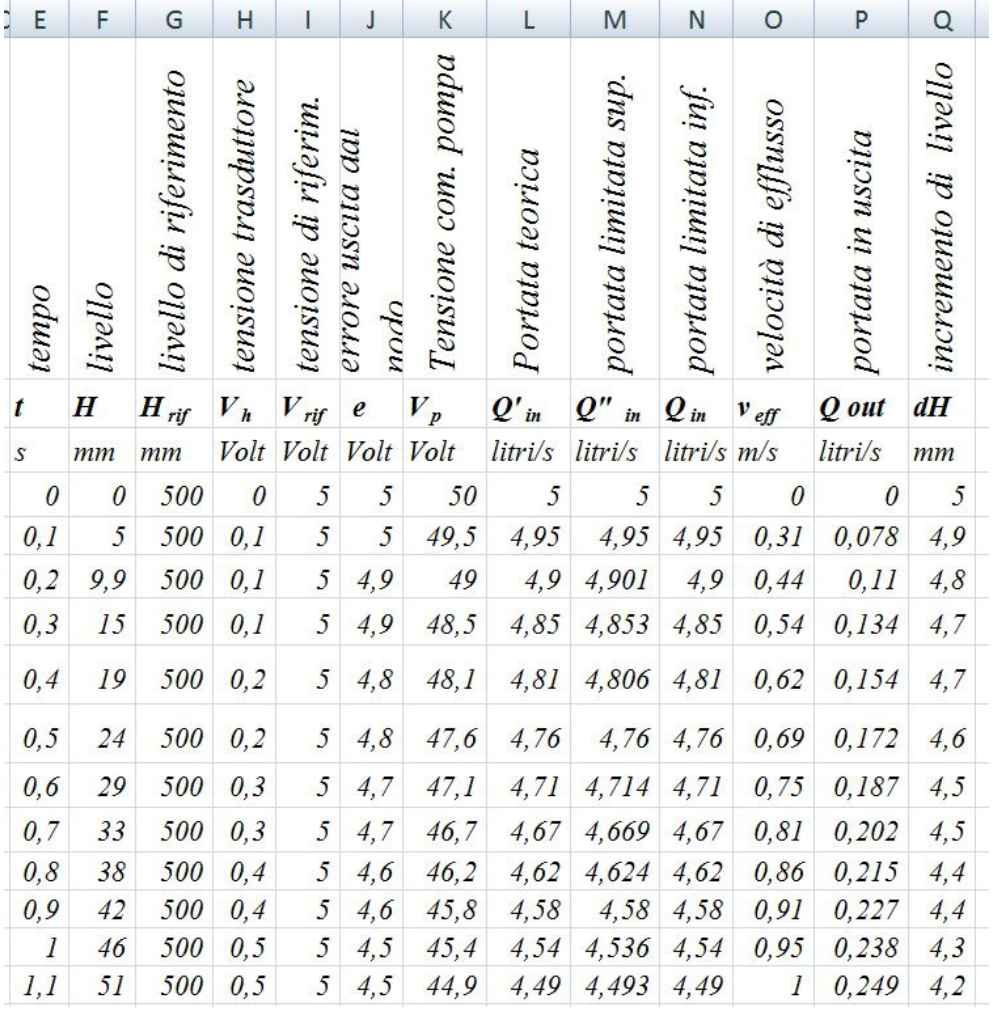

Nell'ordine, specifichiamo le variabili delle colonne:

- *t*, tempo in secondi, valore iniziale  $t = 0$  s;
- *H*, in mm, livello attuale del serbatoio, varia al variare del tempo, è funzione del tempo;
- *H rif* , in mm, livello di riferimento, anche detto Set Point:
- $V_h$ , in Volt, tensione di uscita dal trasduttore di livello,  $V_h = k_h \cdot H$ , come visto;
- $V_{\text{rif}}$ , in Volt con  $V_{\text{rif}} = k_h \cdot H_{\text{rif}}$  ricavata dalla  $H_{\text{rif}} = \frac{V_{\text{rif}}}{k_h}$  $k_h$ già vista;
- *e*, in Volt, calcolato con  $e = V_{\text{rif}} V_h$ ;
- *Vp* , in Volt, tensione che comanda il gruppo *azionamento-motore-pompa,* formula:  $V_p = A \cdot e$ ;
- *Qin* , portata in ingresso al serbatoio in *l/s*, direttamente proporzionale alla *Vp* ma con la limitazione massima  $Q_{in \, max} = 10 \, \text{Us}$  e con la condizione che la pompa non possa girare "indietro" e togliere acqua dal serbatoio, cioè si esclude che *Qin* possa essere negativa ( $Q_{in,min} = 0$  *l/s*);

queste sono *non-linearità* importanti per rappresentare il vero comportamento del sistema reale; come abbiamo avuto modo di osservare, il foglio elettronico le può schematizzare facilmente e brillantemente con l'istruzione *se (if);*

l' equazione che serve per il calcolo è  $Q_{in} = k_p \cdot V_p$ ; con la limitazione 0 l/s <  $Q_{in}$ < 10 l/s;

le due colonne *Q'in , Q"in* servono proprio per la limitazione superiore e per la limitazione inferiore della portata; nella terza colonna *Qin* si ha la portata reale con le due limitazioni viste;

- $v_{\text{eff}}$ , in m/s velocità di efflusso allo scarico, torricelliana:  $v_{\text{eff}} = \sqrt{2gH}$  $\cos g = 9.81 \text{m/s}^2$ , *H* deve essere inserito in metri dividendo per 1000 la misura di  $H$  in mm:
- $Q_{out}$ , portata in uscita dal serbatoio in litri/secondo  $Q_{out} = s \cdot v_{eff}$ ; poiché nel nostro caso *s* è dato in cm<sup>2</sup> , conviene dividere tale valore per 100 per ottenere i dm<sup>2</sup>, mentre il valore di  $v_{\text{eff}}$  in m/s può essere convertito facilmente in dm/s moltiplicandolo per 10;
	- il risultato per  $Q_{out}$  sarà in dm<sup>3</sup>/s, cioè in l/s;

è chiaro che questa trasformazione di unità di misura poteva essere evitata riferendo tutto il calcolo ad un sistema (es. m.k.s.),

tuttavia si vuole dimostrare come il modello possa tranquillamente ospitare unità di misura diverse, con le opportune attenzioni;

- *dH*, incremento di livello in millimetri nell'intervallo di tempo *dt*: dalla formula  $\frac{dH}{dt} = \frac{(Q_{in} - Q_{out})}{A_b}$  $A_{\bf b}$  $\hat{\mathbf{c}}$  facile ricavare  $d\mathbf{H} = \frac{(Q_{\text{in}} - Q_{\text{out}})}{A}$  $A_{\bf b}$  $\cdot$  *dt* ; dato che  $Q_{in}$  e  $Q_{out}$  sono in l/s, l'area di base del serbatoio  $A_b$  è in dm<sup>2</sup>, dt in secondi è facile desumere che il risultato per *dH* è in dm e, quindi, va moltiplicato per 100 per ottenere i mm;
- Si completa la procedura di calcolo passando alla riga successiva della tabella, nella quale si scrive il valore del tempo nuovo sommando il *dt* al tempo precedente
- Si chiude infine la catena di formule calcolando il nuovo valore del livello *H* ottenuto con la somma dell'incremento *dH* al valore precedente di *H*.

La seconda riga viene completata per "trascinamento" delle formule nelle caselle rimanenti, copiandole dalla prima riga;

poi, ripetendo il calcolo, con le modalità note, per un numero di righe stabilito (anche molto alto) si ottiene in pochi istanti ciò che costituisce il modello matematico sotto forma di una grande tabella.

Cambiando i valori delle costanti, la tabella di calcolo si aggiorna automaticamente.

E' quindi facile ottenere la rappresentazione grafica delle colonne desiderate. Il grafico è dinamico, cioè si aggiorna ad ogni cambiamento dei parametri. La modalità ripete peraltro quella già vista per l'analisi degli altri sistemi.

Questa schermata mostra ciò che appare dopo il lavoro di programmazione del foglio:

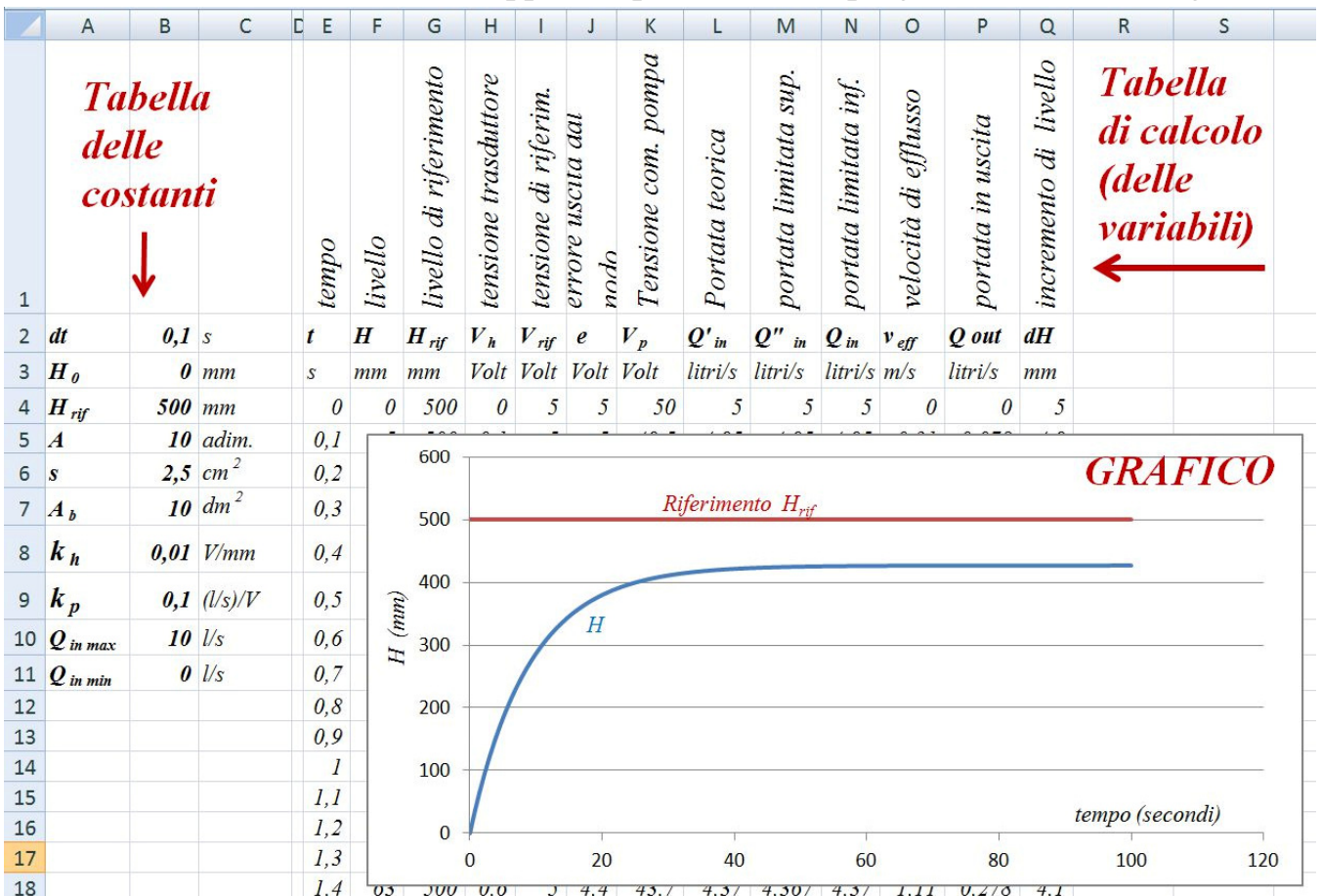

# *Verifiche del modello matematico.*

E' opportuno eseguire dei controlli per escludere la presenza di errori macroscopici dovuti a sviste o battiture errate dei tasti.

Un potente controllo è fornito dall'equazione del regime, trattabile in termini algebrici, come abbiamo visto.

Si ha che l'errore a regime è calcolabile mediante la *(10)* : $H_{\textit{rif}}$  •  $H_{\textit{regime}} = \frac{1}{4}$  $\frac{1}{A} \cdot \frac{s \cdot \sqrt{2gH}}{k_h \cdot k_p}$  $k_h$ ∙ $k_p$ 

Il valore *Hregime* è facilmente ricavabile dalla tabella (e anche dal grafico, stazionandovi  $col$  mouse):

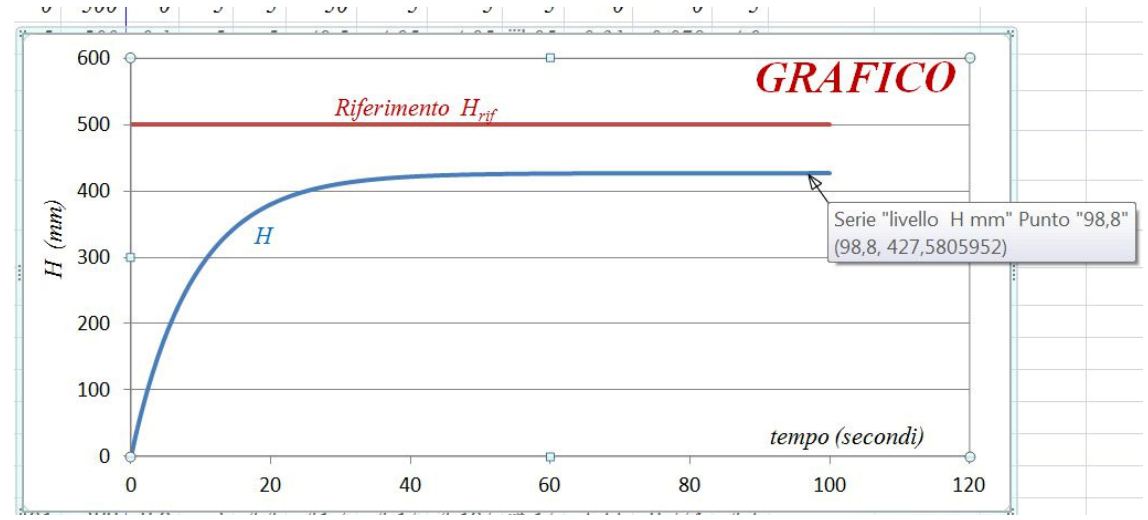

Come si vede dal grafico otteniamo: *Hregime* = 427,5805952 *mm.* Sostituendo il valore di *H* = 427,5805952 *mm* nella *(10)* , abbiamo:

$$
500 \, \text{mm} \cdot 427,5805952 \, \text{mm} = \frac{1}{10} \cdot \frac{2,5 \, \text{cm}^2 \cdot \sqrt{2 \cdot \left(9.81 \frac{\text{m}}{\text{s}^2}\right) \cdot \left(427,5805952 \, \text{mm}\right)}}{10^{-2} \frac{\text{Volt}}{\text{mm}} \cdot 0.1 \frac{\frac{l}{\text{s}}}{\text{Volt}}}
$$

 $72,4194048$  mm =  $100 \frac{mm}{l}$  $\boldsymbol{S}$  $\cdot$  2,5 cm<sup>2</sup>  $\cdot$ 2,896399  $\frac{m}{s}$  $72,4194048$  mm =  $1 \frac{dm}{dm^3} \cdot 0,025$  dm<sup>2</sup>  $\cdot$  28,96399 dm 72,4194048 *mm* ≅ 0,724099927*dm =* 72,4099927 *mm* 

Si noti come l'errore sia, di fatto, inferiore al centesimo di millimetro(!); l'approssimazione del calcolo è più che accettabile.

Va anche notato che, sul grafico, il valore rilevato corrisponde ad un istante nel quale non s'è ancora raggiunto il regime teorico perfetto, che corrisponde ad un tempo infinito. Il modello matematico costruito, pur essendo ottenuto da un calcolo per elementi finiti, dimostra la sua straordinaria precisione e potenza.

Un'altra verifica quasi banale che però ci cautela da errori grossolani è questa: immaginiamo di chiudere completamente la valvola ( $s = 0$  *cm*<sup>2</sup>) e di aumentare l'amplificazione *A*; la pompa riempie il serbatoio con la sua portata massima:

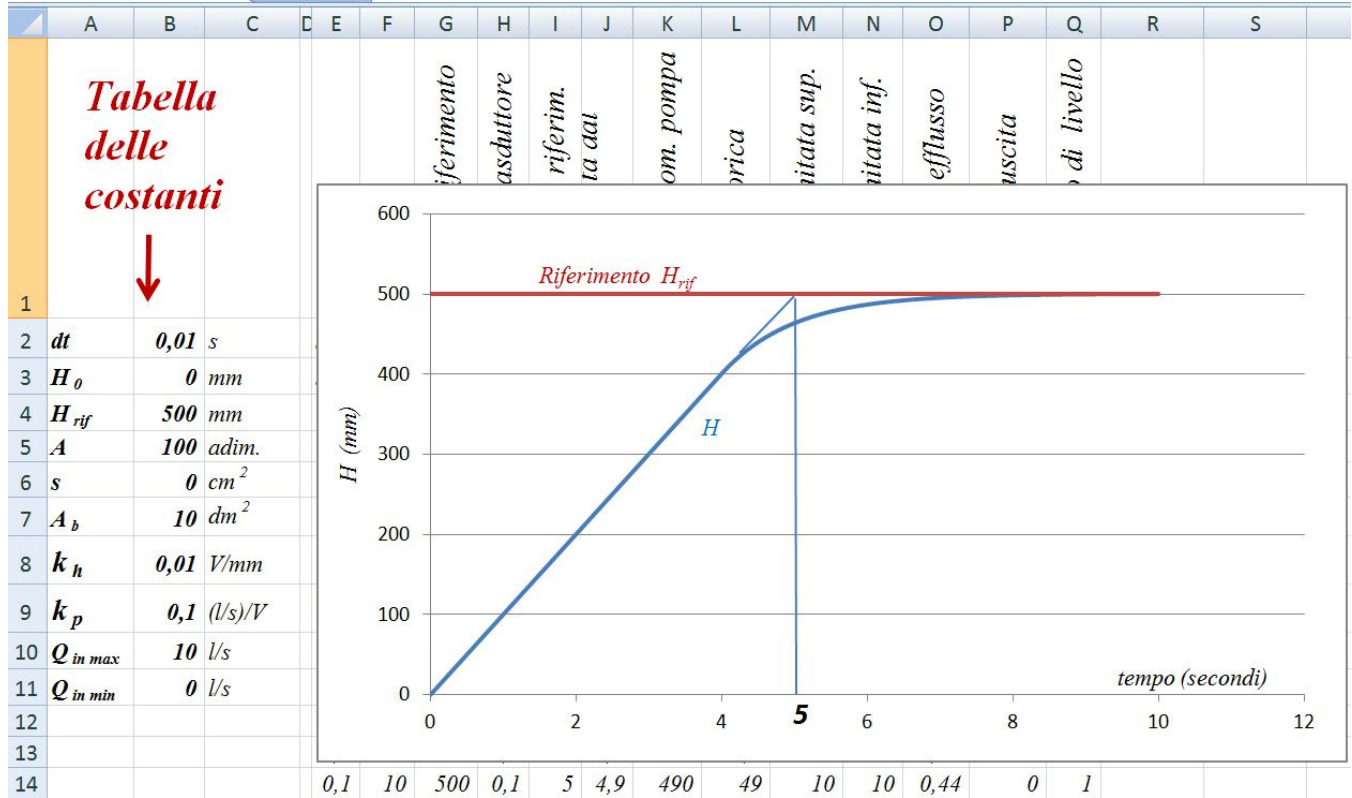

Con 10 l/s in ingresso e valvola d'uscita chiusa, in 5 secondi si raggiungono i 500 mm di livello nel serbatoio cilindrico che ha la base  $A_b = 10$  dm<sup>2</sup>; il grafico conferma.

A questo punto si apre l'analisi del sistema che può soddisfare le questioni e le curiosità più disparate sul comportamento del sistema.

Di fatto, il sistema viene completamente simulato dal modello matematico costruito.

## **Intervallo di calcolo-campionamento** *dt***.**

Questo tipo di simulazione mette immediatamente in rilievo l'importanza cruciale che riveste l'intervallo di campionamento *dt* per grandezza da controllare.

E' tendenza moderna digitalizzare, mediante campionamento, l'acquisizione delle misure, per avere la straordinaria versatilità attuale dell'elaborazione numerica dei dati.

Vedremo nel nostro caso l'effetto di una scelta errata di un *intervallo di calcolocampionamento* troppo alto, ma, evidentemente, più economico.

*dt* = 5 secondi: sembra tutto regolare.

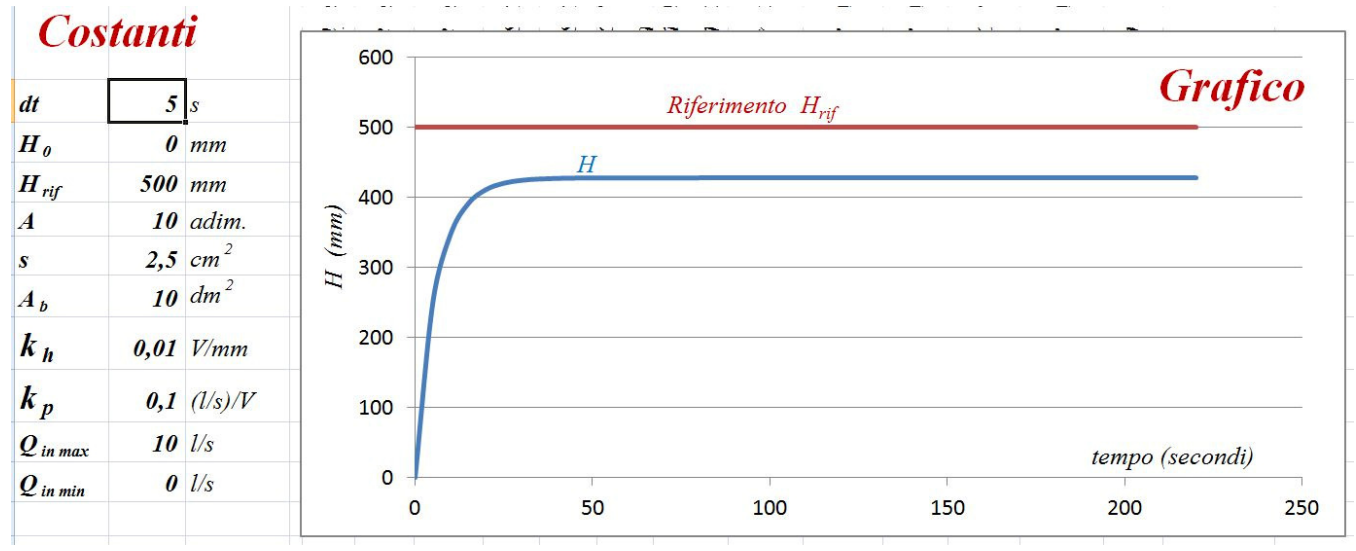

*dt* = 15 secondi: si comincia ad intravedere il limite di un campionamento troppo lento, perché appare chiaro che tra un campione e l'altro passa troppo tempo durante il quale non si sa nulla della grandezza esaminata; tra un campione e l'altro il sistema non reagisce e non modifica la sua risposta perché non ha nessuna nuova informazione. Questo problema non c'era con l'elaborazione dei segnali analogici.

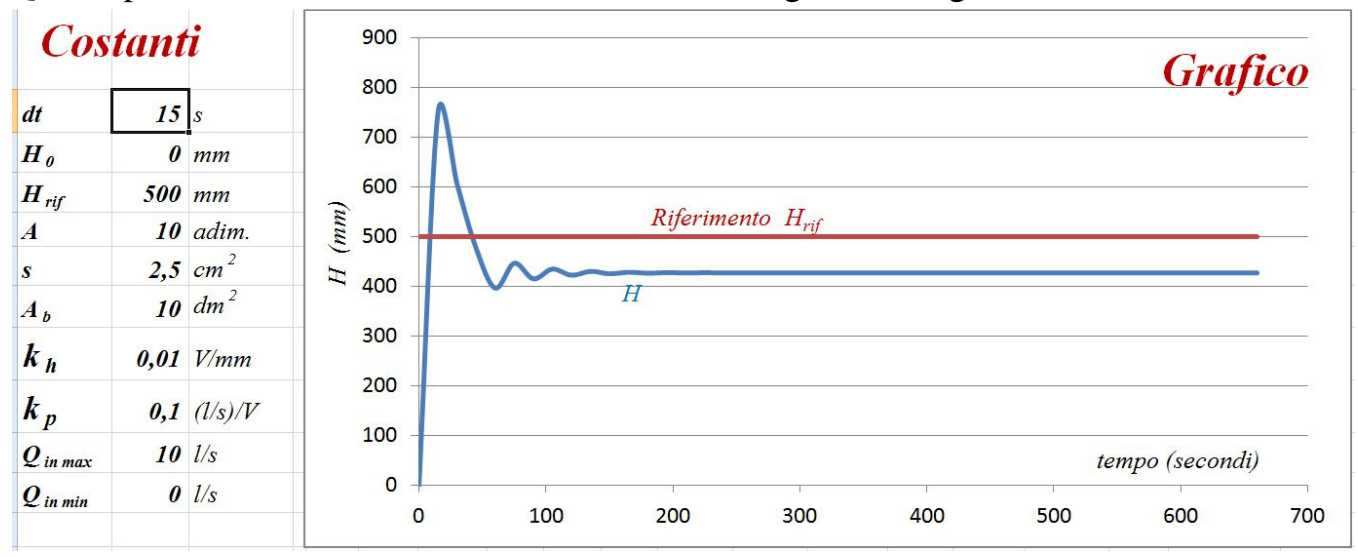

Si nota anche che il limite di un campionamento troppo lento si manifesta in modo molto netto ed evidente, una volta che s'è innescato; *dt* = 20 secondi:

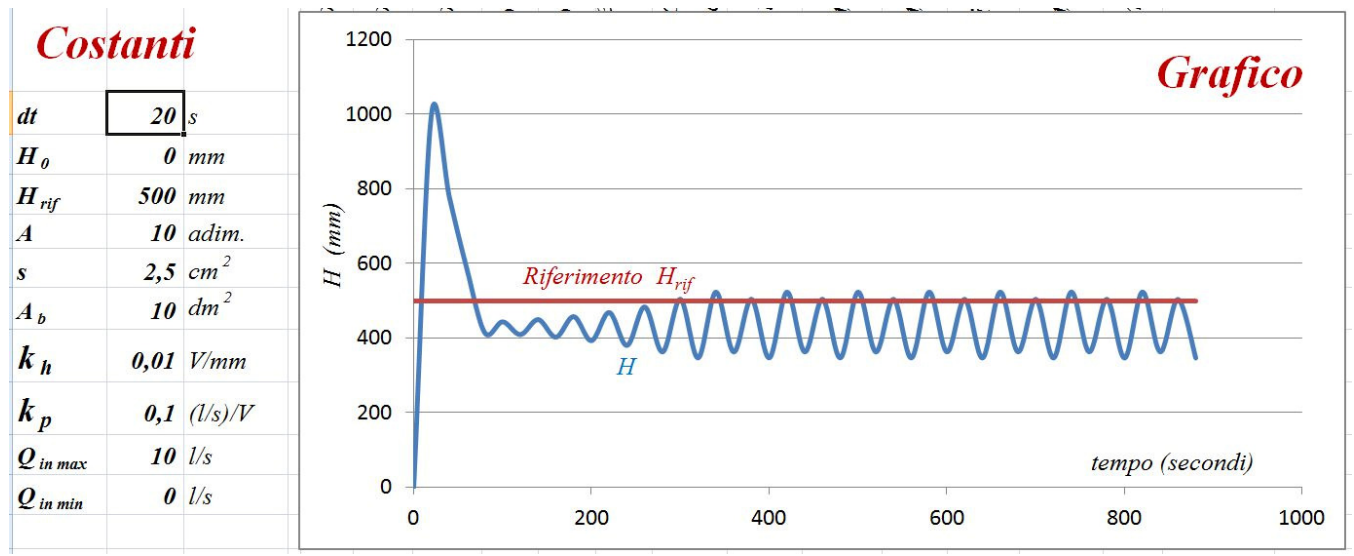

# **Effetto dell'Amplificazione** *A***:**

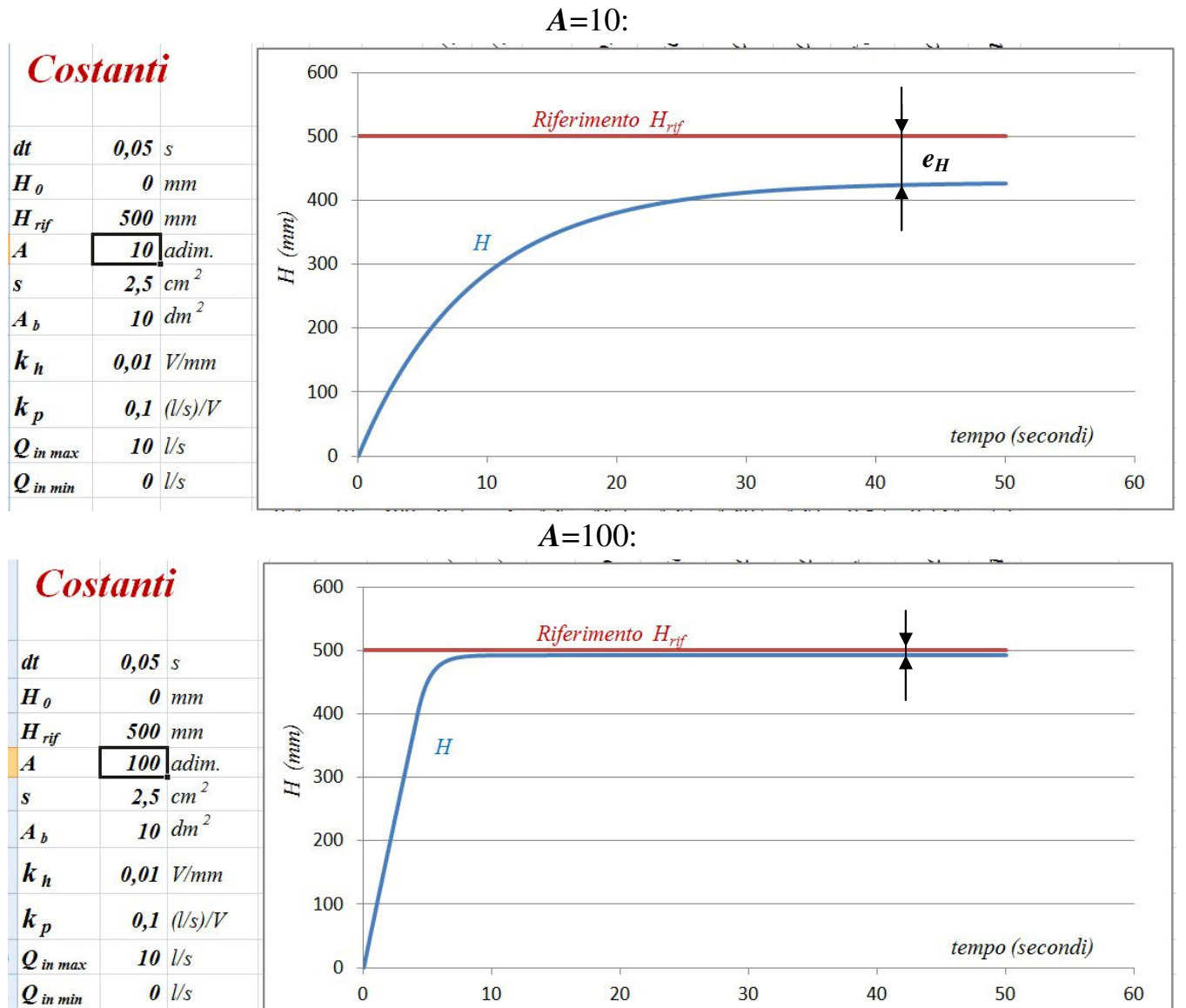

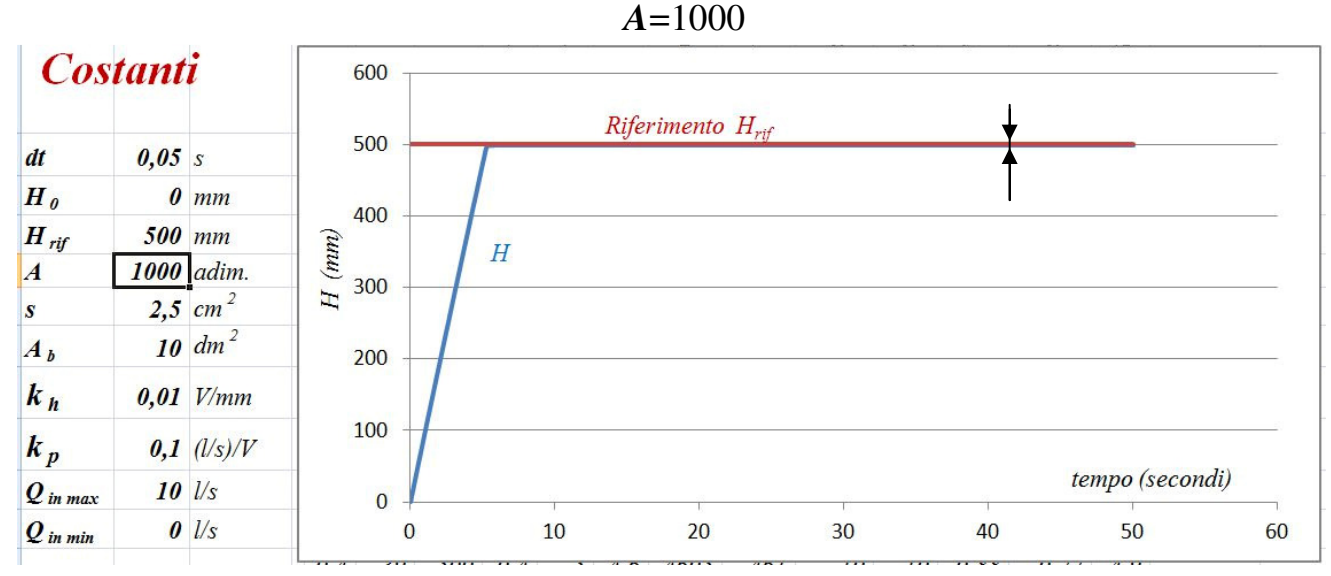

Aumentando l'amplificazione (guadagno d'anello) diminuisce l'errore a regime *eH* ed aumenta la velocità di risposta del sistema. Naturalmente intervengono i limiti imposti dalla fisica del sistema come ad esempio la portata massima erogata dalla pompa (si osservi la retta obliqua nel transitorio). L'instabilità non appare ancora evidente. Per valori molto spinti dell'amplificazione ecco comparire l'instabilità che appare piccola proprio per i limiti imposti alla reattività del sistema (limiti fisici). *A*=50 000:

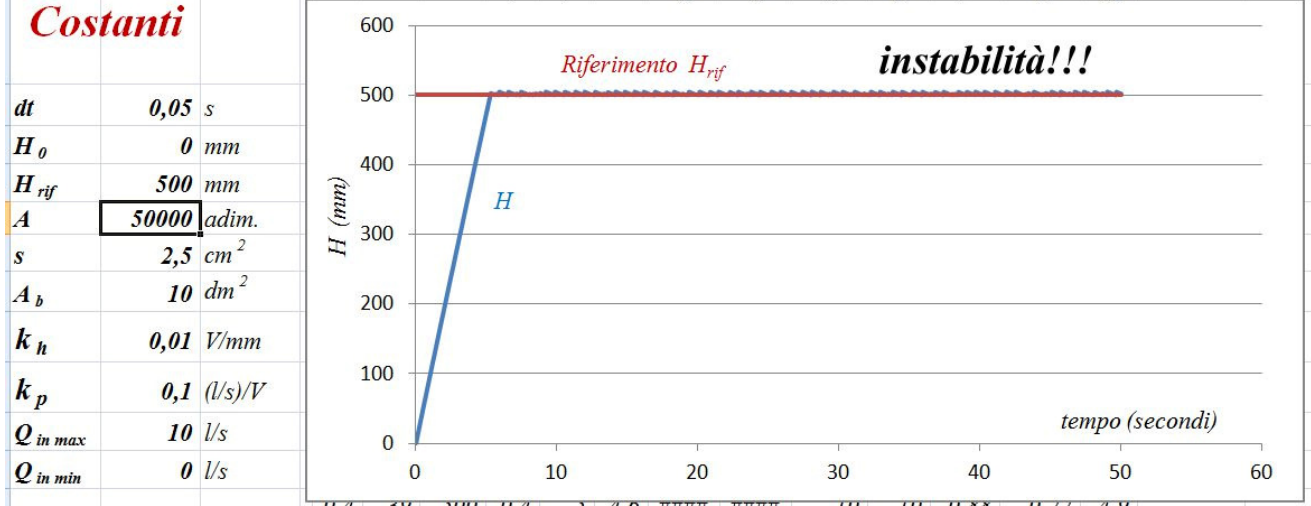

Aumentando la portata massima della pompa, l'instabilità appare più evidente:

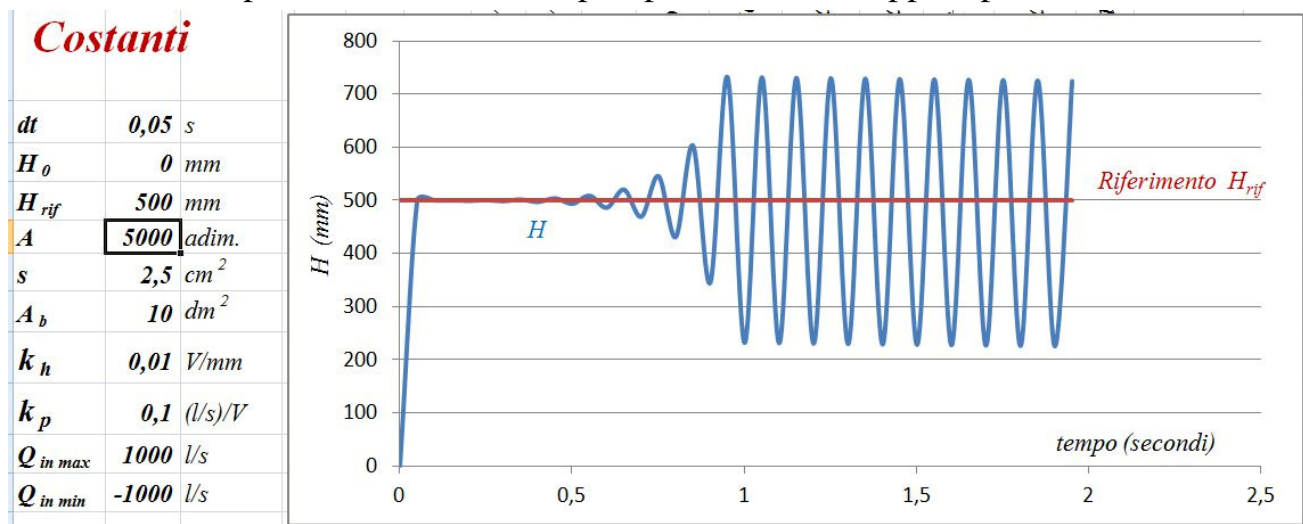

#### *Regolazione con integrale e derivata.*

Si tratta di modificare il modello matematico aggiungendo il calcolo della *derivata dell'errore* nel tempo ed il calcolo *dell'integrale dell'errore* nel tempo.

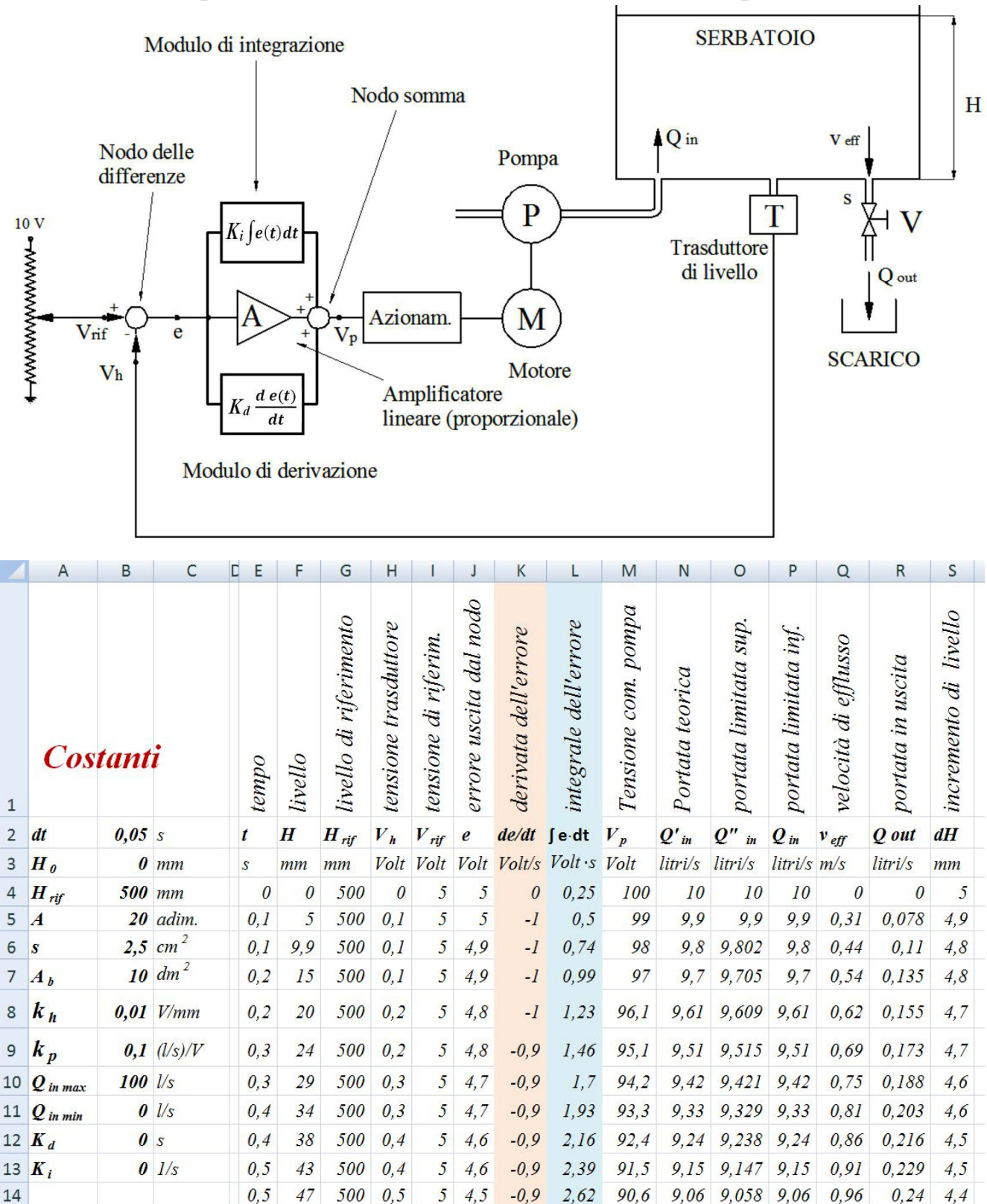

Le colonne in colore calcolano la derivata e l'integrale. Nella colonna adiacente si realizza le formula:  $Vp = A \cdot e + K_d \frac{de(t)}{dt}$  $\frac{e(t)}{dt}$  +  $K_i \cdot \int e(t) dt$ . Si può "dosare" la quantità della derivata mediante la costante moltiplicativa *Kd* (che possiede la dimensione d'un tempo (*s*) e l'integrale mediante *K<sup>i</sup>* (*in 1/s*).

## *Effetto dell'integrale dell'errore sul sistema.*

C'è un metodo classico molto studiato per ridurre a zero l'errore di regime *eH*: si somma all'errore (amplificato) l'integrale nel tempo (accumulo) dell'errore, moltiplicato per una costante *K<sup>i</sup>* . Eliminando nel nostro modello visto precedentemente l'effetto della derivata ponendo  $K_d = 0$ , la tensione di comando del motore diventa:  $Vp = A \cdot e + K_i \int e(t) dt$ . Di solito, il valore della costante moltiplicativa  $K_i$  è impostabile come parametro esterno; scegliendo un valore opportuno  $K_i$  si riesce ad annullare l'errore a regime. Si riporta di seguito la simulazione col foglio di calcolo.

In prima istanza, rappresentiamo l'andamento del livello del serbatoio quando non è applicata la componente integrativa (si osservi  $A = 20$ ,  $K_i = 0$  s<sup>-1</sup>); è presente un certo errore a regime *eH* :

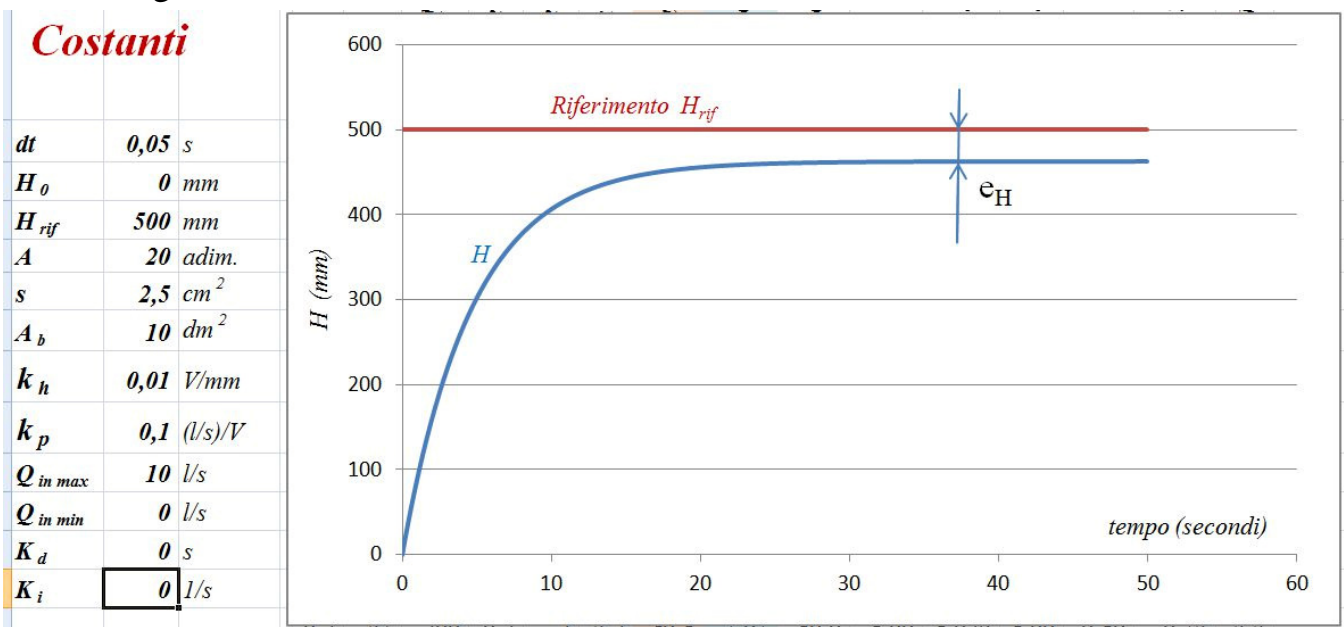

Scegliendo opportunamente un valore "calibrato" di  $K_i$  (= 0,3 s<sup>-1</sup> nel nostro caso), l'errore a regime *eH* può essere completamente annullato:

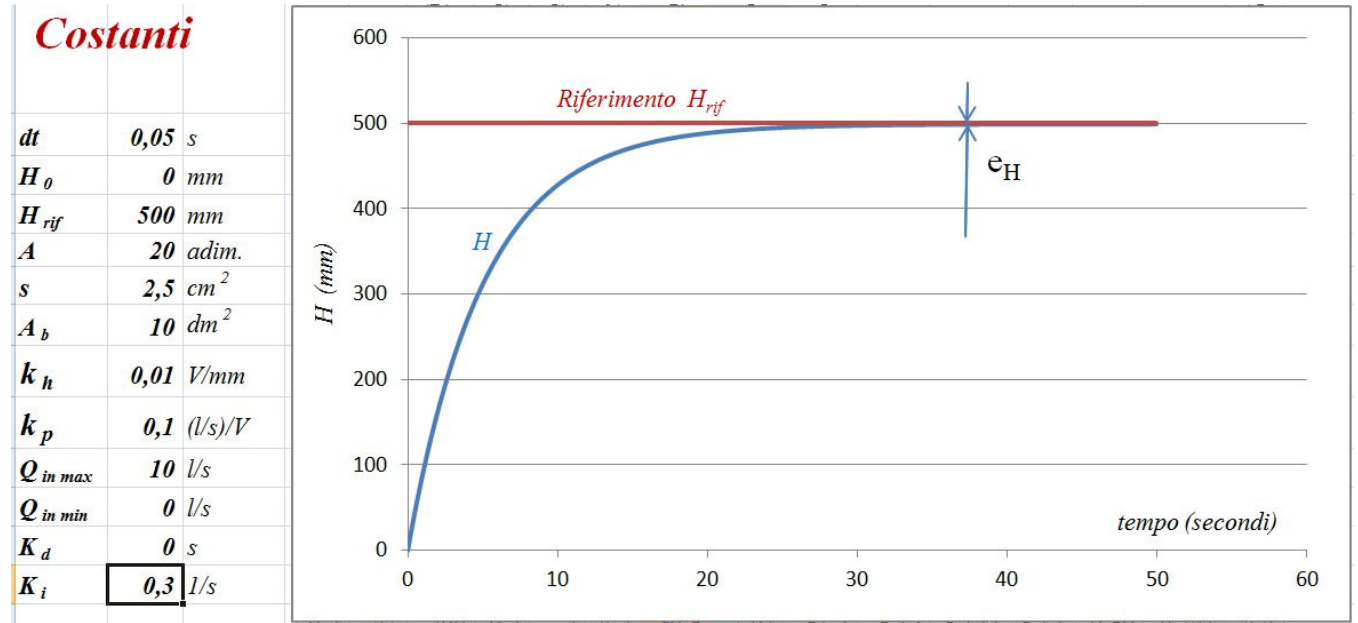

Naturalmente, se il valore di  $K_i$  (= 7 s<sup>-1</sup> ad esempio) è eccessivo, il sistema può incappare

in errori di "sovra-elongazione" molto vistosi; si noti come il diagramma sia assai complesso, poiché il riempimento del serbatoio avviene mediante la pompa e lo svuotamento, più lento, con la valvola di scarico.

Il risultato sarebbe assai difficile da elaborare senza l'uso di un metodo di calcolo per elementi finiti:

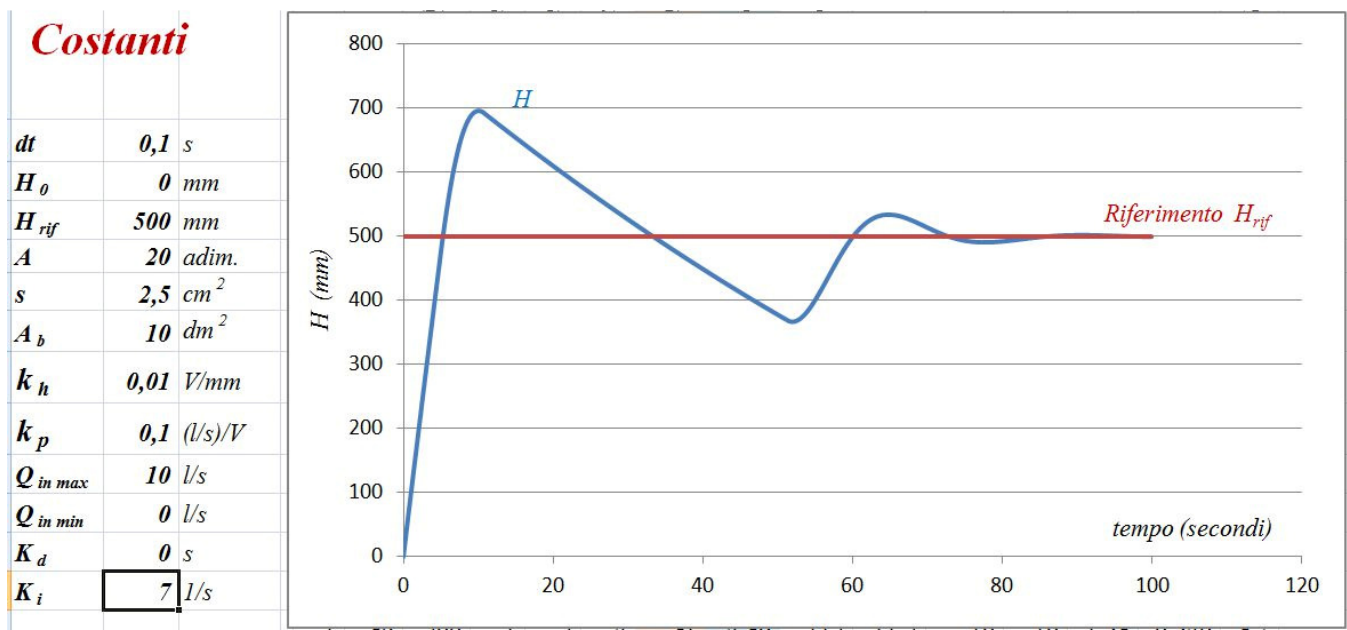

## *Effetto della derivata dell'errore sul sistema.*

Nel caso in cui non si tolleri l'eccessiva lentezza del sistema è possibile correggere in modo classico l'azione della reazione inserendo un modulo che effettui l'operazione di derivazione. La derivata dell'errore *e* rispetto al tempo "anticipa" la risposta perché leggendo la pendenza della funzione *e(t)* , si riesce ad avere informazioni sulla "tendenza" dell'errore nel tempo (se aumenta o diminuisce e di quanto). Poniamo  $K_i = 0$ , in modo da eliminare l'effetto dell'integrale.

La tensione di comando del motore diventa:  $Vp = A \cdot e + K_d \frac{de(t)}{dt}$  $\frac{e(t)}{dt}$ .

Naturalmente anche il valore della costante moltiplicativa  $K_d$  costituisce un parametro impostabile; nella pratica si procede con tentativi studiando la migliore risposta del sistema.

L'aggiunta della derivata deve essere effettuato con cautela perché la derivata tende a rendere instabile il sistema.

Riportiamo di seguito le simulazioni senza e con derivata.

Per studiare il comportamento dinamico è necessario variare nel tempo il riferimento; abbiamo scelto la rampa lineare. Il riferimento non è più fisso, ma aumenta nel tempo. Si viene a determinare il cosiddetto errore di inseguimento.

#### Prima vediamo l'andamento senza derivata:

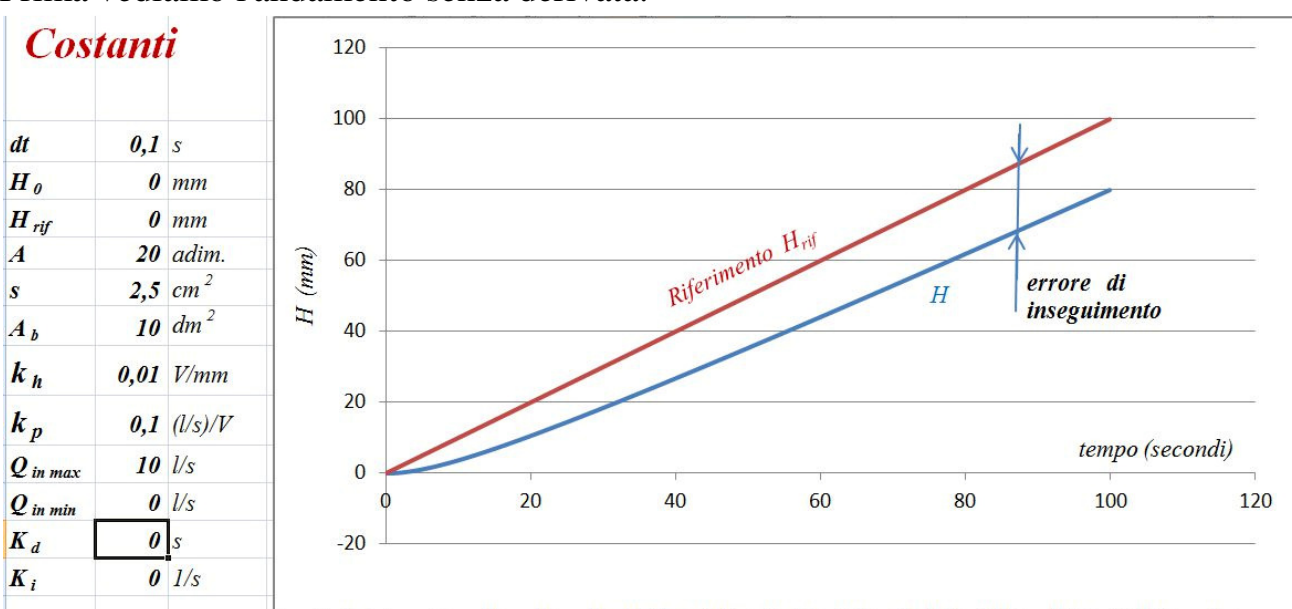

Con  $K_d$  = 200 s l'errore di inseguimento si annulla:

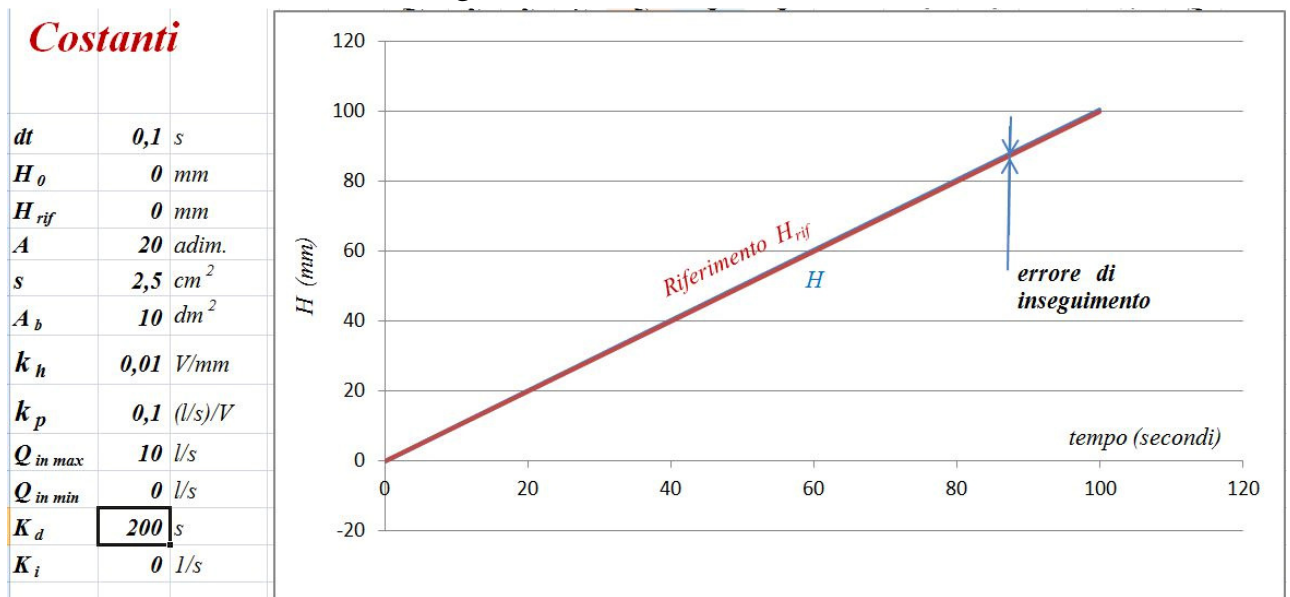

Se si eccede ( $K_d$  = 350 s) compare l'instabilità:

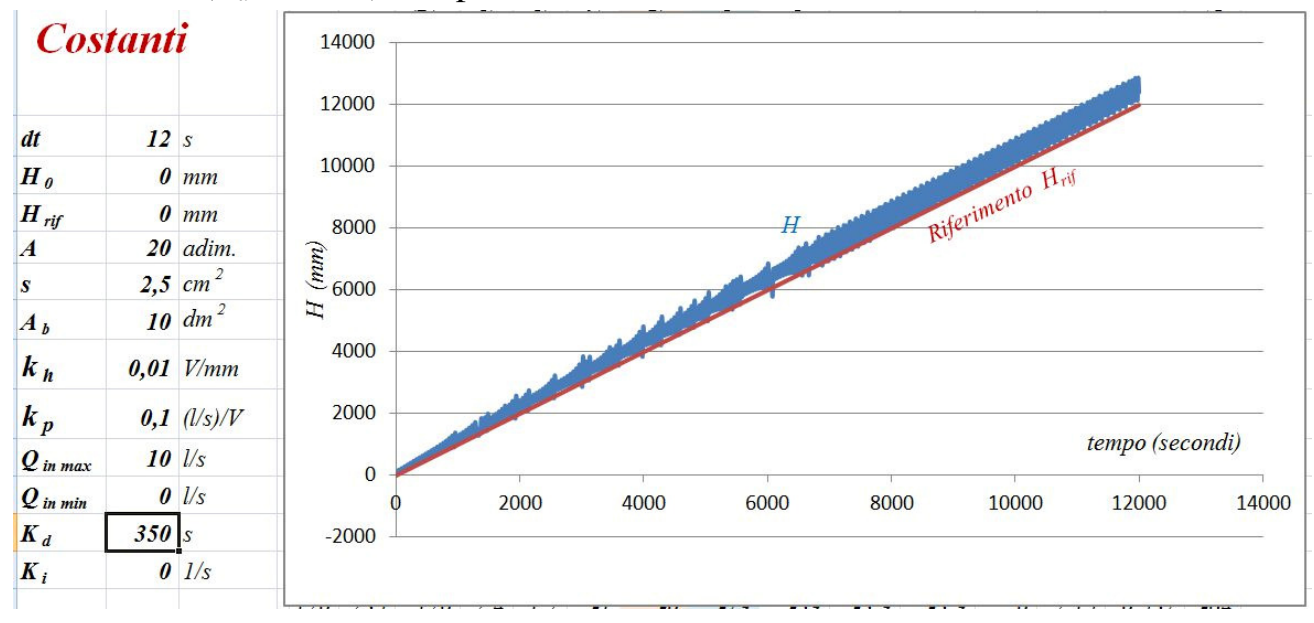

Riportiamo infine un grafico ottenuto immettendo i parametri della strumentazione del laboratorio.

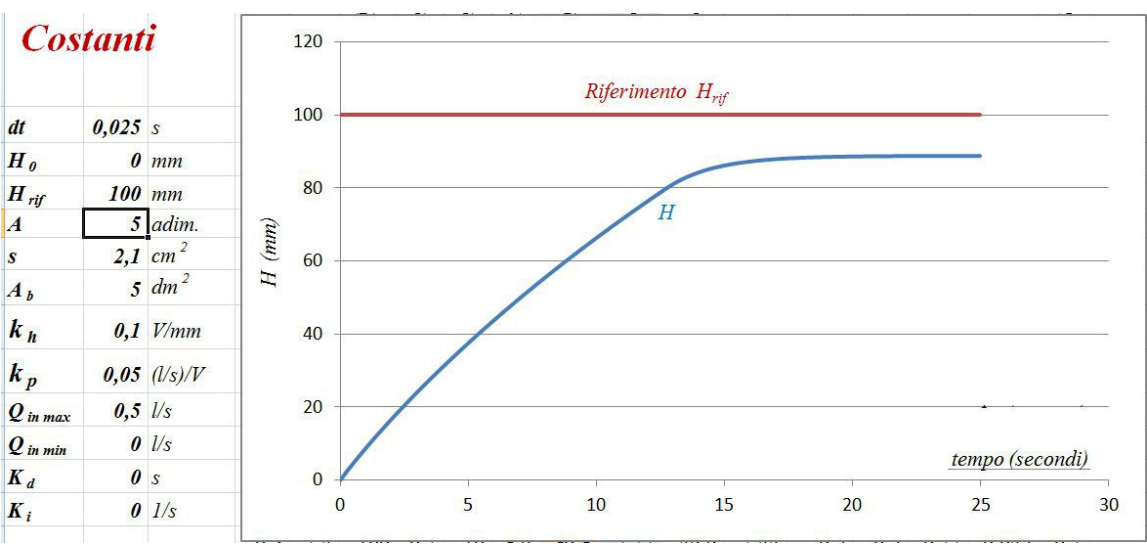

Notiamo una cosa interessante confermata dall'esperienza: la linea di salita del transitorio iniziale non è una retta, ma una curva, anche se la pompa sta lavorando con portata fissa massima. Infatti allo scarico la portata in uscita va aumentando man mano cresce il livello. Effetto dell'amplificazione:

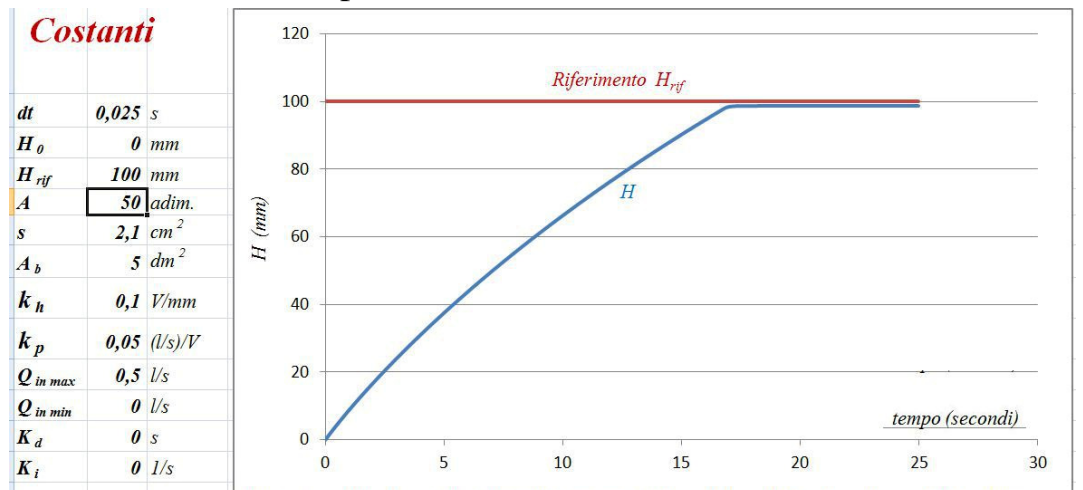

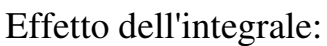

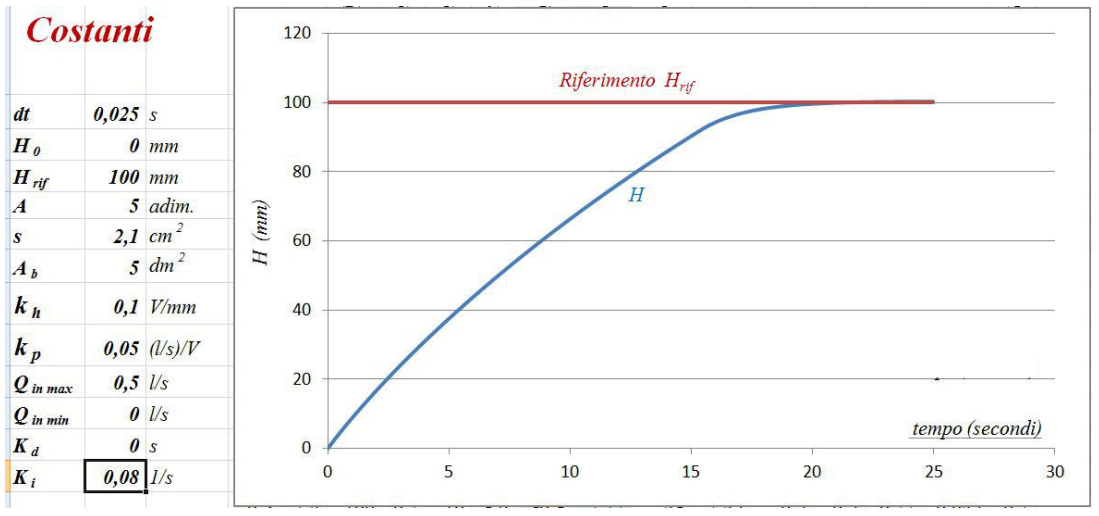

Con un certo valore di  $K_i$  si annulla l'errore a regime.